## How to Insert and Format a Table of Contents

To insert and correctly format a table of contents, once you have correctly placed the headings in, click References, and then click Custom Table of Contents.

| AutoSave 💽 🛱 🥬 💍 🖁 👻 🔓 🗸                                                                                              | ETD-Template-2023-03-08 🗸                                                                                                    | ₽ Search                               |
|----------------------------------------------------------------------------------------------------|----------------------------------------------------------------------------------------------------|----------------------------------------|
| File Home Insert Draw Design Layout Refe                                                                              | rences Mailings Review View Zotero Help                                                                                                    | RCM EndNote Grammarly ACROBAT RefWorks |
| Table of Contents ~ Add Text ~ ab <sup>1</sup> (i) Insert Endnote<br>Dupdate Table Footnote<br>Footnote<br>Show Notes | ↓     ↓     ▲     ▲     ▲     ▲     ▲     ▲     ▲     ▲     ▲     ▲     ▲     ▲     ▲     ▲     ▲     ▲     ▲     ▲     ▲     ▲     ▲     ▲     ▲     ▲     ▲     ▲     ▲     ▲     ▲     ▲     ▲     ▲     ▲     ▲     ▲     ▲     ▲     ▲     ▲     ▲     ▲     ▲     ▲     ▲     ▲     ▲     ▲     ▲     ▲     ▲     ▲     ▲     ▲     ▲     ▲     ▲     ▲     ▲     ▲     ▲     ▲     ▲     ▲     ▲     ▲     ▲     ▲     ▲     ▲     ▲     ▲     ▲     ▲     ▲     ▲     ▲     ▲     ▲     ▲     ▲     ▲     ▲     ▲     ▲     ▲     ▲     ▲     ▲     ▲     ▲     ▲     ▲     ▲     ▲     ▲     ▲     ▲     ▲     ▲     ▲     ▲     ▲     ▲     ▲     ▲     ▲     ▲     ▲     ▲     ▲     ▲     ▲     ▲     ▲     ▲     ▲     ▲     ▲     ▲     ▲     ▲     ▲     ▲     ▲     ▲     ▲     ▲     ▲     ▲     ▲     ▲     ▲     ▲     ▲ </td <td></td> |                                        |
| Built-In                                                                                                    | Research RefWorks Citation Bibliogra                                                                                                    | phy Citations & Bibliography Captions  |
| Automatic Table 1                                                                                                    |                                                                                                    | . 2                                    |
| Contents<br>Heading 1                                                                                                 |                                                                                                    | Table-of-Contents¶                     |
| I leading 3i                                                                                                    | ¶                                                                                                    |                                        |
| Automatic Table 2                                                                                                    |                                                                                                    |                                        |
| Table of Contents Heading 1i                                                                                          | ¶                                                                                                    |                                        |
| Heading 2i                                                                                                    | Page Break                                                                                                    | ¶                                      |
| . Heading 3i                                                                                                    |                                                                                                    | 11                                     |
| Manual Table                                                                                                    |                                                                                                    |                                        |
| Table of Contents Type chapter title (level 1)                                                                        |                                                                                                    |                                        |
| Type chapter title (level 2)                                                                                          |                                                                                                    |                                        |
| Type chapter title (level 3)                                                                                          |                                                                                                    |                                        |
| More Tables of Contrasts from Office.com                                                                              |                                                                                                    |                                        |
| <u>C</u> ustom Table of Contents                                                                                      |                                                                                                    |                                        |
| Remove Table of Contents                                                                                              |                                                                                                    |                                        |
| Save Selection to Table of Contents Gallery                                                                           |                                                                                                    |                                        |
|                                                                                                    |                                                                                                    |                                        |

## Then click Options.

| Table of Contents                       |                  |                              | ?                | ×    |
|-----------------------------------------|------------------|------------------------------|------------------|------|
| Index Table of <u>C</u> ontents         | Table of Figures | Table of Authorities         |                  |      |
| Print Pre <u>v</u> iew                  |                  | Web Preview                  |                  |      |
| Heading 1                               | 1 ^              | Heading 1                    |                  | î    |
| No Spacing                              | 1                | No Spacing                   |                  |      |
| Section Heading / Not in TOC 1          |                  |                              |                  | ~    |
| ✓ Show page numbers                     |                  | Use <u>h</u> yperlinks inste | ad of page numb  | bers |
| Right align page numbers                |                  |                              |                  |      |
| Ta <u>b</u> leader:                     | $\sim$           |                              |                  |      |
| General<br>Forma <u>t</u> s: From templ | ate 🗸            |                              |                  |      |
|                                         |                  | Option                       | s <u>M</u> odify |      |
|                                         |                  | 0                            | K Can            | cel  |

To modify Table of Contents, modify the Styles under the Available styles list so that Heading 1 is TOC level 2, Heading 2 is TOC level 3, Heading 3 is TOC level 4, and No Spacing, Chapter/Section Heading is level 1.

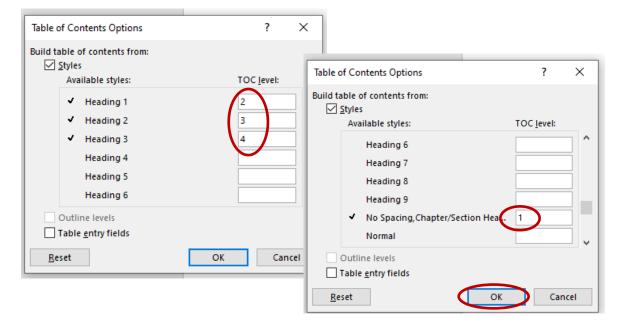

Then, hit OK. You have set up your Table of Contents.